Ogłoszenie nr 622958-N-2019 z dnia 2019-11-21 r.

Izba Administracji Skarbowej we Wroclawiu: Aktualizacja oprogramowania IBM i2 wraz z usługę telefonicznej asysty

#### technicznej

## OGŁOSZENIE 0 ZAMOWIENIU - Usługi

Zamieszczanie ogłoszenia: Zamieszczanie obowiązkowe

Ogłoszenie dotyczy: Zamówienia publicznego

Zamówienie dotyczy projektu lub programu wspólfinansowanego ze środków Unii Europejskiej

Nie

Nazwa projektu lub programu

O zamówienie mogą ubiegać się wyłącznie zakłady pracy chronionej oraz wykonawcy, których działalność, lub działalność ich wyodrębnionych organizacyjnie jednostek, które będą realizowały zamówienie, obejmuje społeczną i zawodową integracje osób będących członkami grup społecznie marginalizowanych

Nie

Należy podać minimalny procentowy wskaźnik zatrudnienia osób należących do jednej lub więcej kategorii, o których mowa w art. 22 ust. 2 ustawy Pzp, nie mniejszy niż 30%, osób zatrudnionych przez zakłady pracy chronionej lub wykonawców albo ich jednostki (w %)

# SEKCJA I: ZAMAWIAJĄCY

Postępowanie przeprowadza centralny zamawiający

Nie

Postępowanie przeprowadza podmiot, któremu zamawiający powierzył/powierzyli przeprowadzenie postępowania Nie

Informacje na temat podmiotu któremu zamawiający powierzył/powierzyli prowadzenie postępowania:

Postępowanie jest przeprowadzane wspólnie przez zamawiających

Nie

Jeżeli tak, należy wymienić zamawiających, którzy wspólnie przeprowadzają postępowanie oraz podać adresy ich siedzib, krajowe numery identyfikacyjne oraz osoby do kontaktów wraz z danymi do kontaktów:

Postępowanie jest przeprowadzane wspólnie z zamawiającymi z innych państw członkowskich Unii Europejskiej Nie

W przypadku przeprowadzania postępowania wspólnie z zamawiającymi z innych państw członkowskich Unii Europejskiej

z 12 2019-11-21, 13:37 https://bzp.uzp.gov.pl/ZP400PodgladO...

mające zastosowanie krajowe prawo zamówień publicznych:

#### Informacje dodatkowe:

1. 1) NAZWA l ADRES: Izba Administracji Skarbowej we Wrocławiu, krajowy numer identyfikacyjny 00 102086 100000, ul Powstańców Śląskich 24,26, 53-333 Wrocław, woj. dolnośląskie, państwo Polska, tel. 71 36 52 403, , e-mail

sekretariat2.ias.wroclaw@mf.gov.pl,, faks 71 36 52 781.

Adres strony intemetową (URL): www.dolnoslaskie.kas.gov.pl

Adres profilu nabywcy:

Adres strony internetowej pod którym można uzyskać dostęp do narzędzi i urządzeń lub formatów plików, które nie są ogólnie dostępne

I. 2) RODZAJ ZAMAWIAJĄCEGO: Administracja rządowa terenowa

# 1.3) WSPÓLNE UDZIELANIE ZAMÓWIENIA (jeżeli dotyczy):

Podział obowiązków między zamawiającymi w przypadku wspólnego przeprowadzania postępowania, w tym w przypadku wspólnego przeprowadzania postępowania z zamawiającymi z innych państw członkowskich Unii Europejskiej (który z zamawiających jest odpowiedzialny za przeprowadzenie postępowania, czy i w jakim zakresie za przeprowadzenie postępowania odpowiadają pozostali zamawiający, czy zamówienie będzie udzielane przez każdego z zamawiających indywidualnie, czy zamówienie zostanie udzielone w imieniu i na rzecz pozostałych zamawiających):

#### 1.4) KOMUNIKACJA:

Nieograniczony, pełny i bezpośredni dostęp do dokumentów z postępowania można uzyskać pod adresem(URL)

Nie

Adres strony internetowej, na której zamieszczona będzie specyfikacja istotnych warunków zamówienia

**Tak** 

www.dolnoslaskie.kas.gov.pl

## Dostęp do dokumentów z postępowania jest ograniczony - więcej informacji można uzyskać pod adresem

Nie

Oferty lub wnioski o dopuszczenie do udziału w postępowaniu należy przesyłać

### Elektronicznie

Nie

adres

## Dopuszczone jest przesłanie ofert lub wniosków o dopuszczenie do udziału w postępowaniu w inny sposób:

Nie

Inny sposób:

Wymagane jest przesłanie ofert lub wniosków o dopuszczenie do udziału w postępowaniu w inny sposób:

Tak

Inny sposób:

Ofertę należy sporządzić w języku polskim z zachowaniem formy pisemnej w postaci wydruku komputerowego, maszynopisu lub czytelnego pisma odręcznego.

Adres:

Izba Administracji Skarbowej we Wrocławiu, ul. Powstańców Śląskich 24, 26; 53-333 Wrocław

Komunikacja elektroniczna wymaga korzystania z narzędzi i urządzeń lub formatów plików, które nie są ogólnie dostępne

Nie

Nieograniczony, pełny, bezpośredni i bezpłatny dostęp do tych narzędzi można uzyskać pod adresem: (URL)

# SEKCJA 11: PRZEDMIOT ZAMÓWIENIA

li.l) Nazwa nadana zamówieniu przez zamawiającego: Aktualizacja oprogramowania IBM i2 wraz z usługę telefonicznej asysty technicznej

Numer referencyjny: 0201-ILZ.260.43.2019

Przed wszczęciem postępowania o udzielenie zamówienia przeprowadzono dialog techniczny

Nie

11.2) Rodzaj zamówienia: Usługi

11.3) Informacja o możliwości składania ofert częściowych

Zamówienie podzielone jest na części:

Nie

Oferty lub wnioski o dopuszczenie do udziału w postępowaniu można składać w odniesieniu do

Zamawiający zastrzega sobie prawo do udzielenia łącznie następujących części lub grup części:

Maksymalna liczba części zamówienia, na które może zostać udzielone zamówienie jednemu wykonawcy:

11.4) Krótki opis przedmiotu zamówienia (wielkość, zakres, rodzaj i ilość dostaw, usług lub robót budowlanych lub określenie zapotrzebowania i wymagań) a w przypadku partnerstwa innowacyjnego - określenie zapotrzebowania na innowacyjny produkt, usługę lub roboty budowlane: Przedmiotem zamówienia jest dostarczenie najnowszej wersji oprogramowania posiadanego przez Zamawiającego IBM i2 oraz aktualizacja oprogramowania wraz z usługą telefonicznej asysty technicznej do oprogramowania,

przez okres 12-tu miesięcy.

## 11.5) Główny kod CPV: 72260000-5

## Dodatkowe kody CPV:

## KodCPV

72246000-1

11.6) Całkowita wartość zamówienia (jeżeli zamawiający podaje informacje o wartości zamówienia):

Wartość bez VAT: 291500,00

## Waluta:

PLN

(w przypadku umów ramówych lub dynamicznego systemu zakupów – szacunkowa calkowita maksymalna wartość w całym okresie obowiązywania umowy ramowej lub dynamicznego systemu zakupów)

11.7) Czy przewiduje się udzielenie zamówień, o których mowa w art. 67 ust. 1 pkt 6 i 7 lub w art. 134 ust. 6 pkt 3 ustawy Pzp Nie

Określenie przedmiotu, wielkości lub zakresu oraz warunków najakich zostaną udzielone zamówienia, o których mowa w art. 6 7 ust

l pkt 6 lub w art. 134 ust. 6 pkt 3 ustawy Pzp:

II.8) Okres, w którym realizowane będzie zamówienie lub okres, na który została zawarta umowa ramowa lub okres, na który został ustanowiony dynamiczny system zakupów:

miesiącach: 12 lub dniach:

lub

data rozpoczęcia: lub zakończenia:

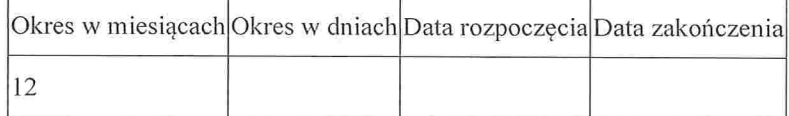

## 11.9) Informacje dodatkowe:

# SEKCJA III: INFORMACJE O CHARAKTERZE PRAWNYM, EKONOMICZNYM, FINANSOWYM I TECHNICZNYM

# 111.1) WARUNKI UDZIAŁU W POSTĘPOWANIU

111.1.1) Kompetencje lub uprawnienia do prowadzenia określonej działalności zawodowej, o ile wynika to z odrębnych

przepisów

Określenie warunków:

Informacje dodatkowe

III.1.2) Sytuacja finansowa lub ekonomiczna

Określenie warunków

Informacje dodatkowe

III.1.3) Zdolność techniczna lub zawodow

Określenie warunków:

Zamawiający wymaga od wykonawców wskazania w ofercie lub we wniosku o dopuszczenie do udziału w postępowaniu imion i nazwisk osób wykonujących czynności przy realizacji zamówienia wraz z informacją o kwalifikacjach zawodowych lub doświadczeniu tych osób: Nie

Informacje dodatkowe:

#### 111.2) PODSTAWY WYKLUCZENIA

111.2.1) Podstawy wykluczenia określone w art. 24 ust. l ustawy Pzp

111.2.2) Zamawiający przewiduje wykluczenie wykonawcy na podstawie art. 24 ust. 5 ustawy Pzp Tak Zamawiający przewiduje następujące fakultatywne podstawy wykluczenia: Tak (podstawa wykluczenia określona w art. 24 ust. 5 pkt 1 ustawy Pzp)

Tak (podstawa wykluczenia określona w art. 24 ust. 5 pkt 8 ustawy Pzp)

111.3) WYKAZ OŚWIADCZEŃ SKŁADANYCH PRZEZ WYKONAWCĘ W CELU WSTĘPNEGO POTWIERDZENIA, ŻE NI E PODLEGA ON WYKLUCZENIU ORAZ SPEŁNIA WARUNKI UDZIAŁU W POSTĘPOWANIU ORAZ SPEŁNIA KRYTERIA SELEKCJI

Oświadczenie o niepodleganiu wykluczeniu oraz spełnianiu warunków udziału w postępowaniu

Tak

Oświadczenie o spełnianiu kryteriów selekcji

Nie

111.4) WYKAZ OŚWIADCZEŃ LUB DOKUMENTÓW , SKŁADANYCH PRZEZ WYKONAWCĘ W POSTĘPOWANIU NA WEZWANIE ZAMAWIAJACEGO W CELU POTWIERDZENIA OKOLICZNOŚCI, O KTÓRYCH MOWA W ART. 25 UST. l PKT 3 USTAWY PZP:

Zamawiający przed udzieleniem zamówienia, wezwie Wykonawcę, którego oferta została najwyżej oceniona, do złożenia w wyznaczonym, nie krótszym niż 5 dni terminie, aktualnych na dzień złożenia następujących oświadczeń lub dokumentów na potwierdzenie braku podstaw wykluczenia Wykonawcy na podstawie art. 24 ust. 5 pkt l i 8 ustawy: a) zaświadczenie właściwego naczelnika urzędu skarbowego potwierdzające, że wykonawca nie zalega z opłacaniem podatków, wystawione nie wcześniej niż 3 miesiące przed upływem terminu składania ofert, lub inny dokument potwierdzający, że wykonawca zawarł porozumienie z

właściwym organem podatkowym w sprawie spłat tych należności wraz z ewentualnymi odsetkami lub grzywnami, w szczególności uzyskał przewidziane prawem zwolnienie, odroczenie lub rozłożenie na raty zaległych płatności lub wstrzymanie w całości wykonania decyzji właściwego organu, b) zaświadczenie właściwą terenową jednostki organizacyjną Zakładu Ubezpieczeń Społecznych lub Kasy Rolniczego Ubezpieczenia Społecznego albo inny dokument potwierdzający, że wykonawca nie zalega z opłacaniem składek na ubezpieczenia społeczne lub zdrowotne, wystawiony nie wcześniej niż 3 miesiące przed upb'wem terminu składania ofert, lub inny dokument potwierdzający, że wykonawca zawarł porozumienie z właściwym organem w sprawie spłat tych należności wraz z ewentualnymi odsetkami lub grzywnami, w szczególności uzyskał przewidziane prawem zwolnienie, odroczenie lub rozłożenie na raty zaległych płatności lub wstrzymanie w całości wykonania decyzji właściwego organu, c) odpisu z właściwego rejestru lub z centralnej ewidencji i informacji o działalności gospodarczej, jeżeli odrębne przepisy wymagają wpisu do rejestru lub ewidencji.

111.5) WYKAZ OŚWIADCZEŃ LUB DOKUM ENTÓW SKŁADANYCH PRZEZ WYKONAWCĘ W POSTĘPOWANIU NA WEZWANIE ZAMAWIAJACEGO W CELU POTWIERDZENIA OKOLICZNOSCI, O KTORYCH MOWA W ART. 25 UST. l PKT l USTAWY PZP

III.5.1) W ZAKRESIE SPEŁNIANIA WARUNKÓW UDZIAŁU W POSTEPOWANIU:

## 111.5.2) W ZAKRESIE KRYTERIOW SELEKCJI:

111.6) WYKAZ OŚWIADCZEŃ LUB DOKUMENTÓW SKŁADANYCH PRZEZ WYKONAWCĘ W POSTĘPOWANIU NA WEZWANIE ZAMAWIAJACEGO W CELU POTWIERDZENIA OKOLICZNOŚCI, O KTÓRYCH MOWA W ART. 25 UST. ] PKT 2 USTAWY PZP

#### 111.7) INNE DOKUMENTY NIE WYMIENIONE W pkt 111.3) - 111.6)

1. Wykonawca w terminie 3 dni od dnia zamieszczenia na stronie internetowej informacji z otwarcia ofert, przekaże Zamawiającemu oświadczenie o przynależności lub braku przynależności do tej samej grupy kapitałowej, o której mowa w art. 24 ust. l pkt 23 Ustawy. Wraz ze złożeniem oświadczenia, Wykonawca może przedstawić dowody, że powiązania z innym Wykonawcą nie prowadzą do zakłócenia konkurencji w postępowaniu o udzielenie zamówienia. 2. W przypadku podpisania oferty lub poświadczenia za zgodność z oryginałem kopii dokumentów przez osobę niewymienioną w dokumencie rejestracyjnym (ewidencyjnym) Wykonawcy, należy do oferty dołączyć stosowne pełnomocnictwo.

## SEKCJA IV: PROCEDURA

#### IV.1) OPIS

IV.1.1) Tryb udzielenia zamówienia: Przetarg nieograniczony

IV.1.2) Zamawiający żąda wniesienia wadium:

Tak

Informacja na temat-wadium

1. Wykonawca przystępujący do przetargu jest obowiązany wnieść wadium w wysokości 7 000,- zł (słownie: siedem tysięcy zł). 2. Wadium może być wnoszone w jednej lub kilku następujących formach: 1) w pieniądzu, 2) poręczeniach bankowych lub poręczeniach spółdzielczej kasy oszczędnościowo-kredytowej, z tym że poręczenie kasy musi być poręczeniem pieniężnym, 3)

gwarancjach bankowych, 4) gwarancjach ubezpieczeniowych, 5) poręczeniach udzielanych przez podmioty, o których mowa w art. 6b ust. 5 pkt 2 ustawy z dnia 9 listopada 2000 r. o utworzeniu Polskiej Agencji Rozwoju Przedsiębiorczości (tekst jedn. Dz. U. z 2019 r. poz. 310) 3. Wniesione wadium musi obejmować okres związania ofertą i nie może zawierać żadnych ograniczeń sprzecznych z ustawą Prawo zamówień publicznych, w szczególności ograniczających możliwość zrealizowania praw określonych w art. 46 ust. 4a i 5 Ustawy. 4. Wadium wniesione w pieniądzy musi być przelane na rachumek bankowy Izby Administracji Skarbowej we Wrocławiu: NBP Oddział Okręgowy we Wrocławiu Nr 71 1010 1674 0028 0213 9120 0000 Informacja dla Wykonawców mających siedzibę poza terytorium Rzeczypospolitej Polskiej: • Nazwa Banku Zamawiającego: NBP Oddział Okręgowy we Wrocławiu · Kod BIC: NBPLPLPW · Numer rachunku w standardzie IBAN: PL 71 1010 1674 0028 0213 9120 0000 5. Wadium wnoszone w innych formach niż pieniądz należy złożyć w oryginale w siedzibie Zamawiającego: ul. Powstańców Śląskich 24, 26, 53-333 Wrocław, II piętro - pok. nr 234 - Pierwszy Dział Rachunkowości Budżetowej. 6. Wykonawca musi wnieść wadium przed upływem terminu składania ofert i opisując dopiskiem: "Wadium w postępowaniu 0201-ILZ.260.43.2019, na aktualizację oprogramowania IBMi2". 7. W przypadku wniesienia wadium w fonnie pieniężną, Wykonawca z zachowaniem właściwej staranności winien dokonać przelewu pieniężnego z odpowiednim wyprzedzeniem, gdyż wniesienie wadium jest skuteczne z chwilą uznania rachunku bankowego Zamawiającego. 8. W przypadku wpłaty wadium w formie pieniądza kopię dowodu wykonanej operacji należy załączyć do oferty. 9. Zwrot i ewentualna utrata wadium nastąpi w trybie przewidzianym w art. 46 Ustawy.

# IV.1.3) Przewiduje się udzielenie zaliczek na poczet wykonania zamówienia:

Nie

Należy podać informacje na temat udzielania zaliczek:

# IV. 1.4) Wymaga się złożenia ofert w postaci katalogów elektronicznych lub dołączenia do ofert katalogów elektronicznych

Nie

Dopuszcza się złożenie ofert w postaci katalogów elektronicznych lub dołączenia do ofert katalogów elektronicznych:

Nie

Informacje dodatkowe:

# IV.1.5.) Wymaga się złożenia oferty wariantowej:

Dopuszcza się złożenie oferty wariantowej

Nie

Złożenie oferty wariantowej dopuszcza się tylko z jednoczesnym złożeniem oferty zasadniczej:

## IV. 1.6) Przewidywana liczba wykonawców, którzy zostaną zaproszeni do udziału w postępowaniu

(przetarg ograniczony, negocjacje z ogłoszeniem, dialog konkurencyjny, partnerstwo innowacyjne)

Liczba wykonawców

Przewidywana minimalna liczba wykonawców

Maksymalna liczba wykonawców

Kryteria selekcji wykonawców:

IV.1.7) Informacje na temat umowy ramowej lub dynamicznego systemu zakupów

Umowa ramowa będzie zawarta:

Czy przewiduje się ograniczenie liczby uczestników umowy ramowej

Przewidziana maksymalna liczba uczestników umowy ramowej:

Informacje dodatkowe

Zamówienie obejmuje ustanowienie dynamicznego systemu zakupów:

Adres strony intemctową, na której będą zamieszczone dodatkowe informacje dotyczące dynamicznego systemu zakupów:

Infonnacje dodatkowe:

W ramach umowy ramowej/dynamicznego systemu zakupów dopuszcza się złożenie ofert w formie katalogów elektronicznych

Przewiduje się pobranie ze złożonych katalogów elektronicznych informacji potrzebnych do sporządzenia ofert w ramach umowy ramowej/dynamicznego systemu zakupów:

# V.1.8) Aukcja elektroniczna l

Przewidziane jest przeprowadzenie aukcji elektronicznej (przetarg nieograniczony, przetarg ograniczony, negocjacje z ogłoszeniem) Nie

Należy podać adres strony internetowej, na której aukcja będzie prowadzona:

Należy wskazać elementy, których wartości będą przedmiotem aukcji elektronicznej Przewiduje się ograniczenia co do przedstawionych wartości, wynikające z opisu przedmiotu zamówienia:

Należy podać, które informacje zostaną udostępnione wykonawcom w trakcie aukcji elektronicznej oraz jaki będzie termin ich udostępnienia

Informacje dotyczące przebiegu aukcji elektronicznej:

Jaki jest przewidziany sposób postępowania w toku aukcji elektronicznej i jakie będą warunki, na jakich wykonawcy będą mogl

https://bzp.uzp.gov.pl/ZP400PodgladOpublikowanego.aspx?id=...

licytować (minimalne wysokości postąpień):

Informacje dotyczące wykorzystywanego sprzętu elektronicznego, rozwiązań i specyfikacji technicznych w zakresie połączeń:

Wymagania dotyczące rejestracji i identyfikacji wykonawców w aukcji elektronicznej:

Informacje o liczbie etapów aukcji elektronicznej i czasie ich trwania

#### Czas trwania

Czy wykonawcy, którzy nie złożyli nowych postąpień, zostaną zakwaliflkowani do następnego etapu Warunki zamknięcia aukcji elektronicznej:

#### IV.2) KRYTERIA OCENY OFERT

#### IV.2.1) Kryteria oceny ofert:

#### IV.2.2) Kryteria

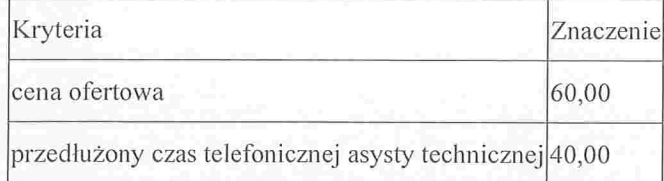

IV.2.3) Zastosowanie procedury, o której mowa w art. 24aa ust. l ustawy Pzp (przetarg nieograniczony) Tak

IV.3) Negocjacje z ogłoszeniem, dialog konkurencyjny, partnerstwo innowacyjne

l V.3.1) Informacje na temat negocjacjiz ogłoszeniem

Minimalne wymagania, które muszą spełniać wszystkie oferty:

Przewidziane jest zastrzeżenie prawa do udzielenia zamówienia na podstawie ofert wstępnych bez przeprowadzenia negocjacji Przewidziany jest podzial negocjacji na etapy w celu ograniczenia liczby ofert: Należy podać informacje na temat etapów negocjacji(w tym liczbę etapów):

Informacje dodatkowe

## IV.3.2) Informacje na temat dialogu konkurencyjnego

Opis potrzeb i wymagań zamawiającego lub infonnacja o sposobie uzyskania tego opisu

Informacja o wysokości nagród dla wykonawców, którzy podczas dialogu konkurencyjnego przedstawili rozwiązania stanowiące podstawę do składania ofert, jeżeli zamawiający przewiduje nagrody:

Wstępny harmonogram postępowania:

Podział dialogu na etapy w celu ograniczenia liczby rozwiązań

Należy podać informacje na temat etapów dialogu

Informacje dodatkowe:

#### IV.3.3) Informacje na temat partnerstwa innowacyjnego

Elementy opisu przedmiotu zamówienia definiujące minimalne wymagania, którym muszą odpowiadać wszystkie oferty:

Podział negocjacji na etapy w celu ograniczeniu liczby ofert podlegających negocjacjom poprzez zastosowanie kryteriów oceny ofert wskazanych w specyfikacji istotnych warunków zamówienia:

Informacje dodatkowe

## IV.4) Licytacja elektroniczna

Adres strony internetowej, na której będzie prowadzona licytacja elektroniczna:

Adres strony internetowej, na której jest dostępny opis przedmiotu zamówienia w licytacji elektronicznej:

Wymagania dotyczące rejestracji i identyfikacji wykonawców w licytacji elektronicznej, w tym wymagania techniczne urządzeń informatycznych

Sposób postępowania w toku licytacji elektroniczną, w tym określenie minimalnych wysokości postąpień:

Infonnacje o liczbie etapów licytacji elektronicznej i czasie ich trwania:

Czas trwania:

Wykonawcy, którzy nie złożyli nowych postąpień, zostaną zakwalifikowani do następnego etapu:

Termin składania wniosków o dopuszczenie do udziału w licytacji elektroniczną:

Data: godzina:

Termin otwarcia licytacji elektronicznej:

Termin i warunki zamknięcia licytacji elektronicznej:

Istotne dla stron postanowienia, które zostaną wprowadzone do treści zawieranej umowy w sprawie zamówienia publicznego, albo ogólne warunki umowy, albo wzór umowy:

Wymagania dotyczące zabezpieczenia należytego wykonania umowy:

https://bzp.uzp.gov.pl/ZP400PodgladOpublikowanego.aspx?id=...

Informacje dodatkowe:

IV.5) ZMIANA UMOWY

Przewiduje się istotne zmiany postanowień zawartej umowy w stosunku do treści oferty, na podstawie której dokonano wyboru wykonawcy: Nie

Należy wskazać zakres, charakter zmian oraz warunki wprowadzenia zmian:

IV.6) INFORMACJE ADMINISTRACYJNE

IV.6.1) Sposób udostępniania informacji o charakterze poufnym (jeżeli dotyczy):

Srodki służące ochronie informacji o charakterze poufnym

IV.6.2) Termin składania ofert lub wniosków o dopuszczenie do udziału w postępowaniu:

Data: 2019-11-29, godzina: 10:15,

Skrócenie terminu składania wniosków, ze względu na pilną potrzebę udzielenia zamówienia (przetarg nieograniczony, przetarg ograniczony, negocjacje z ogłoszeniem)

Nie

Wskazać powody:

Język lubjęzyki, w jakich mogą być sporządzane oferty lub wnioski o dopuszczenie do udziału w postępowaniu >

IV.6.3) Termin związania ofertą: do: okres w dniach: 30 (od ostatecznego terminu składania ofert)

IV6.4) Przewiduje się unieważnienie postępowania o udzielenie zamówienia, w przypadku nieprzyznania środków

pochodzących z budżetu Unii Europejskiej oraz niepodlegających zwrotowi środków z pomocy udzielonej przez panstwa

członkowskie Europejskiego Porozumienia o Wolnym Handlu (EFTA), które miały być przeznaczone na sfinansowanie całości lub części zamówienia:

IV.6.5) Przewiduje się unieważnienie postępowania o udzielenie zamówienia, jeżeli środki służące sfinansowaniu zamówień na badania naukowe lub prace rozwojowe, które zamawiający zamierzał przeznaczyć na sfinansowanie całości lub części zamówienia, nie zostały mu przyznane

IV.6.6) Informacje dodatkowe:

Zamawiający informuje, że może unieważnić przedmiotowe postępowanie na podstawie art. 93 ust. 1a ustawy jeżeli środki, które zamawiający zamierzał przeznaczyć na sfinansowanie zamówienia, nie zostaną mu przyznane.

# ZAŁĄCZNIK I - INFORMACJE DOTYCZĄCE OFERT CZEŚCIOWYCH

l z 12 2019-11-21, 13:37 https://bzp.uzp.gov.pl/ZP400PodgladO

https://bzp.uzp.gov.pl/ZP400PodgladOpublikowanego.aspx?id=..